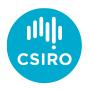

Close Kin Mark Recapture – can we integrate it into stock assessment packages?

Robin Thomson, Mark Bravington, Rich Hillary

CAPAM Next Generation Stock Assessment Methods workshop November 2019, Wellington, NZ

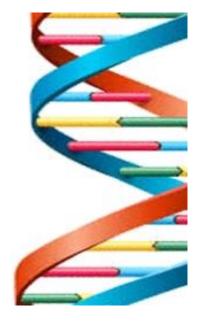

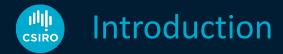

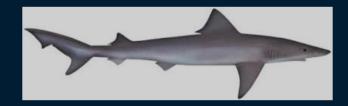

- SESSF
- School shark targeted fishery closed
- Choke species for gummy shark

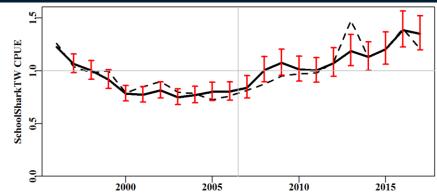

- Index of abundance??
- Dedicated survey....or CKMR

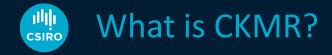

- It's a MARK-RECAPTURE method able to estimate:
  - Absolute abundance time series (of breeding animals)
  - Natural mortality (and total mortality), for adults
  - (relative) Fecundity-at-age
  - Mean age of adult population

| What       | with       | gives                | and                |
|------------|------------|----------------------|--------------------|
| POPs       |            | ideal "SSB"          | rel.fec@A          |
| close HSPs | POPs       | $\bar{A}_{adult}$    | Nya                |
| far HSPs   | POPs, HSPs | $\bar{z}_{ m adult}$ |                    |
| C@A or @L  | HSPs       | sel@A                | m <sub>adult</sub> |

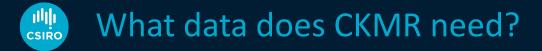

- All it needs is
  - A bunch of tissue samples with meta-data -> genotypes

(age), length, date, (location, ....)

fit-for-purpose

- Total catch-at-age (or length) data (but you don't have to)
- NOT CPUE or survey indices

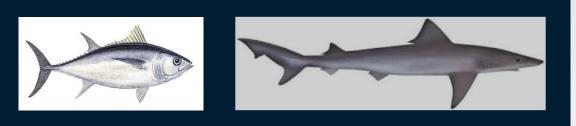

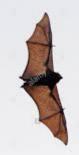

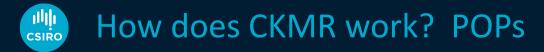

#### Population

#### Sample, and POPs

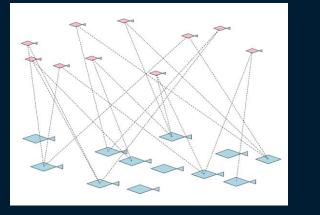

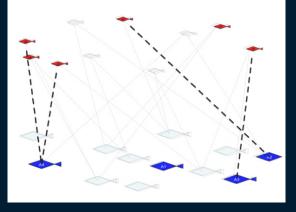

"Assumption": Every fish has just one mother (and one father)
Model: Pr [ this pair is a POP] = 2/N
Data: Number of POPs observed and comparisons done
More complicated in practice (but see Ruzzante et al brook trout, MEE)

## How does CKMR work? HSPs

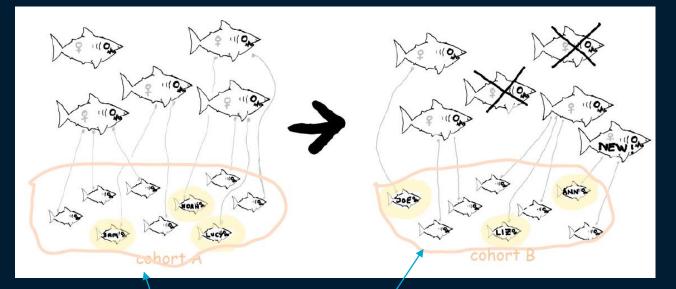

**Model:** Pr [ $i_A$  has the same mother as  $j_B$ ] = her survival /  $N_B$ 

More complicated in practice

# Classic population dynamics model

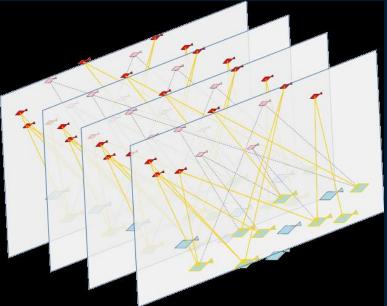

- Age & sex structured population model to calculate the prob's
- Each prob'y depends on age/length, sex, birth year of the samples
- Fecundity at age (length) & sex
- Log-likelihood CKMR is LOTS of Bernoulli trials
  - can use CPUE, surveys ... e.g. SBT

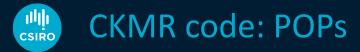

- POP probability loops
  - s<sub>1</sub>: Loop over parent's sex
    - y<sub>1</sub>: Loop over sampling years (for 'parent')
      - a<sub>1</sub>: Loop over ages (age-at-maturity to plus-1 for 'parent')
      - y<sub>2</sub>: Loop over sampling years (for 'offspring')
        - a<sub>2</sub>: Loop over ages (age-at-maturity to plus-1 for 'offspring')
           b<sub>2</sub>: y<sub>2</sub>-a<sub>2</sub>
        - Pr[ $s_1$ ,  $y_1$ ,  $a_1$ ,  $y_2$ ,  $a_2$ ] = fec( $s_1$ ,  $a_{1\_in\_b2}$ ) /  $\Sigma_{a'}$  [N<sub>s1, a', b2</sub> fec ( $s_1$ , a')]

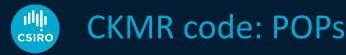

- POP probability loops
  - s<sub>1</sub>: Loop over parent's sex
    - y<sub>1</sub>: Loop over sampling years (for 'parent')
      - a<sub>1</sub>: Loop over ages (age-at-maturity to plus-1 for 'parent')
      - b<sub>2</sub>: Loop over birth years (for 'offspring'), y<sub>2</sub>-a<sub>2</sub>

• Pr[ $s_1, y_1, a_1, y_2, a_2$ ] = fec( $s_1, a_{1_in_b2}$ ) /  $\Sigma_{a'}$  [N<sub>s1, a', b2</sub> fec (s<sub>1</sub>, a')]

- *Might* be complications e.g.
  - might know length, not age, for (some) samples
  - -fecundity might be length &/ age dependant
  - lethal/non-lethal eg GNS
  - length error or ageing error
  - populations / stock structure
  - other dimensions?
  - -plus group

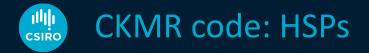

### • HSPs

- s<sub>p</sub>: Loop over unseen parent's sex
  - b<sub>1</sub>: Loop over birth year of first animal
    - b<sub>2</sub>: Loop over birth year of second animal

•  $P(s_p, b_1, b_2) = \sum_{a'} N_{sp,a',b1} * survival(s_p, a', b_1, b_2) * {fec (s_p,a_b_1) / \sum_{a''} [N_{a'',b1}]} * {fec (s_p,a_b_2) / \sum_{a''} [N_{a'',b2}]}$ 

- Again, dims could blow out
  - sex of sibs (for length)
  - length error, location, ?

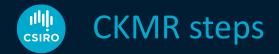

- 1. Design
- 2. Sampling
- 3. Genetics / kin finding the right kind!
- 4. Close kin model

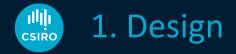

- How many samples will we need?
  - -> cost of project
  - -> followed by full CKMR project
- Uses the same probability calculations
  - (probably ignoring complications)
- No estimation of abundance / parameters necessary
  these are assumed, use existing assessment if possible
- Code should be able to run in 'design mode'

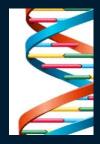

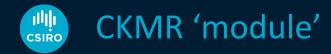

- What are the essential elements of a CKMR model?
  - known for *typical* teleost & *typical* shark
  - But only 5-ish species have completed CKMR studies at CSIRO (2 published)
  - How many will be bespoke?

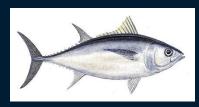

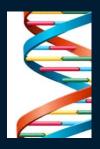

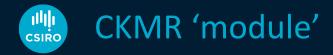

- LOTS of dimensions!
- Can we remove some? e.g. length
  - A big / fecund 10yo was a big / fecund 5yo -> systematic
  - Does this matter?
- Can we deal with spatial structure?
  - Yes for Mediterranean ABT
  - Seems OK for Paul Conn's bearded seal dispersion simulation
- How **bespoke** are these models?

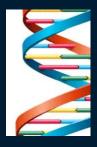

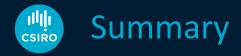

- CKMR is magic!
  - Gives absolute abundance, M, ...
  - No issues with tag loss, tag reporting...
  - Forgiving sampling design (need not sample everywhere)
- CKMR for next gen stock assessment model
  - Fits into existing statistical stock assessment paradigm
  - Additional Likelihood component
  - Still working out the 'generic CKMR model'
  - Design mode

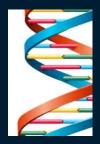

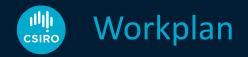

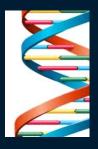

Generic 'stand-alone' CKMR model for SESSF (under development)

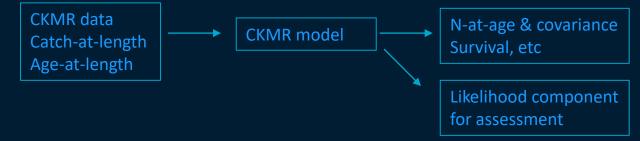

• Experiment with what's possible

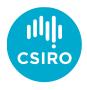

### Thank you

Australia's National Science Agency